$<<$  Access 2003

 $<<$ Access 2003

- 13 ISBN 9787040245271
- 10 ISBN 7040245272

出版时间:2008-6

 $(2008.06)$ 

, tushu007.com

页数:235

PDF

更多资源请访问:http://www.tushu007.com

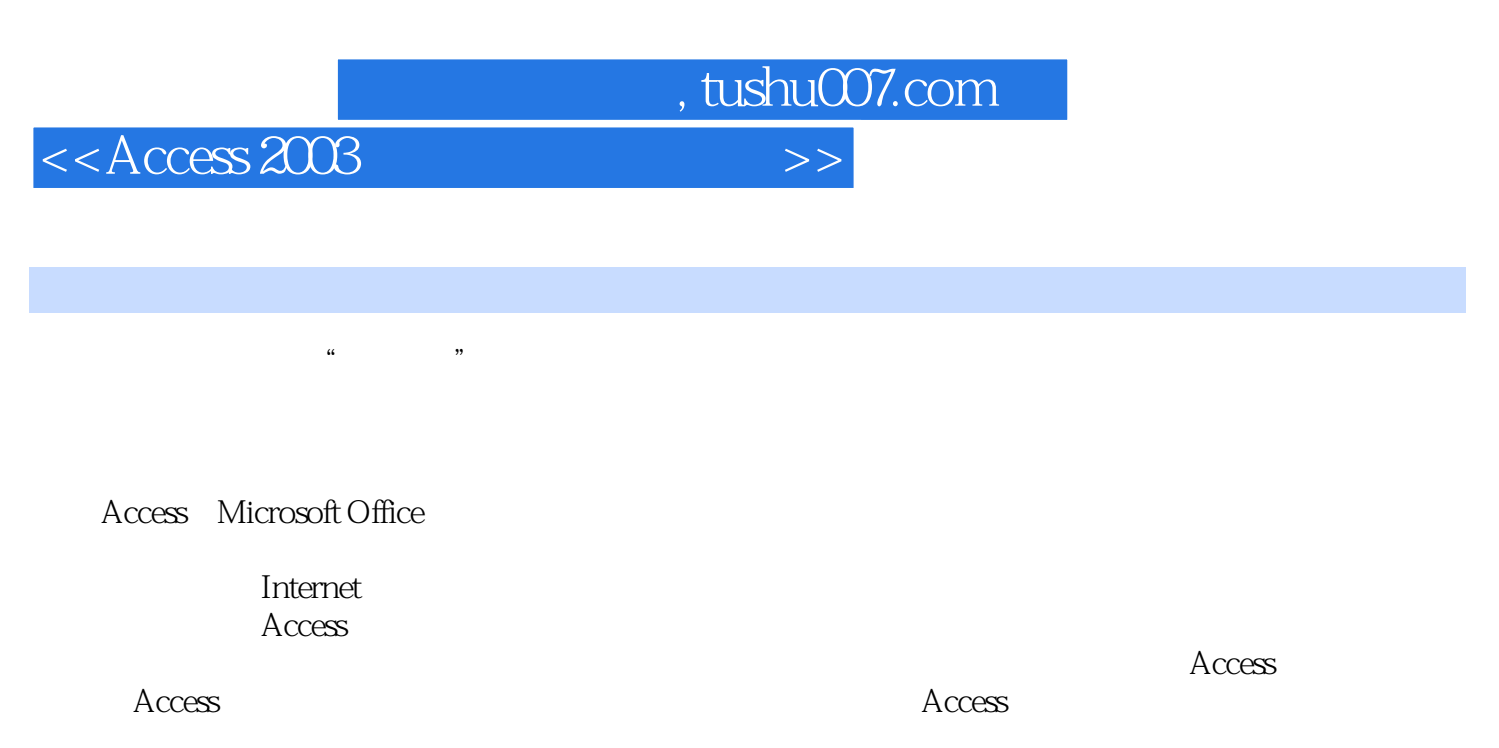

 $\rm\,Access$  and  $\rm\,Access$ 

 $\rm\bf\AA$ ccess

 $13$ 各章的核心内容如下: 第1章介绍与Access数据库管理系统相关的数据库基础理论知识,讲解

2 Access 介绍Access的安装环境与安装方法,系统参数的设置,系统启动及系统界面等。  $3<sub>3</sub>$  $4\,$  $5$  SQL 6 SQL SQL SQL  $7$ ActiveX A DO

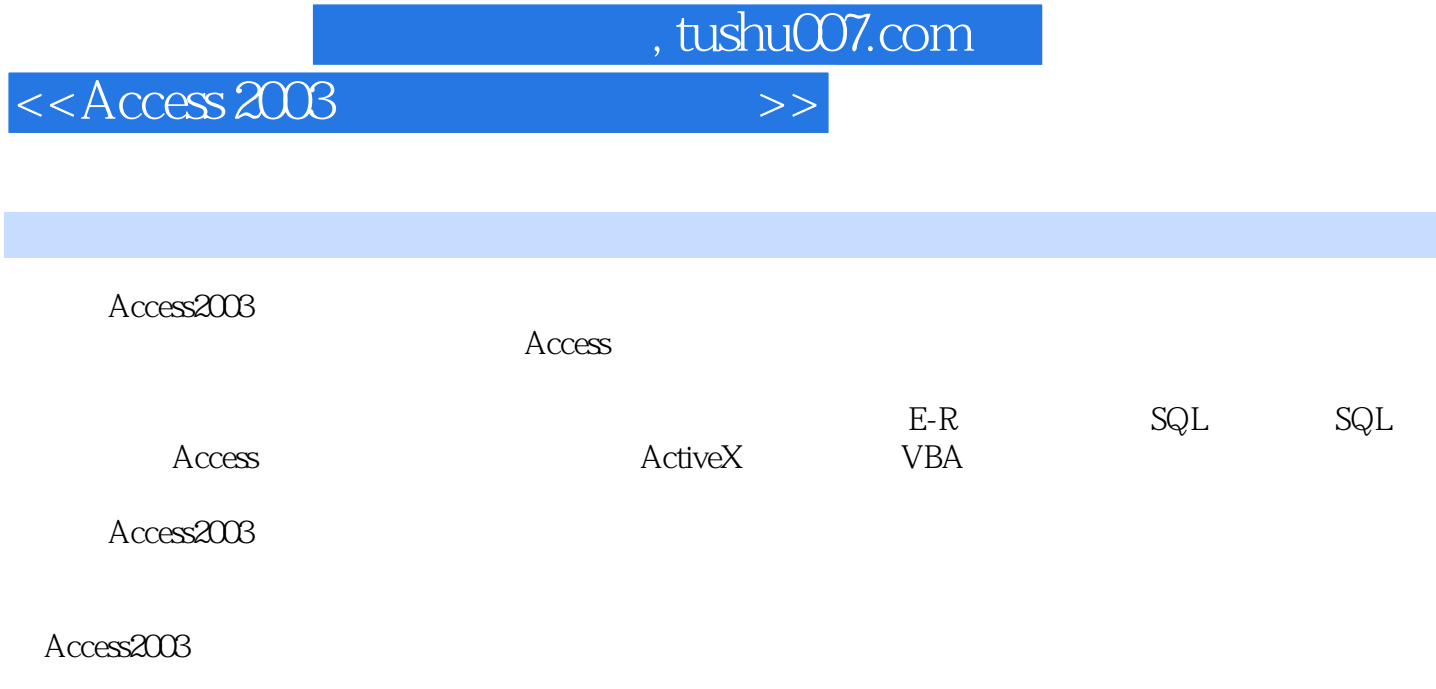

Access2003

, tushu007.com

 $<<$ Access 2003

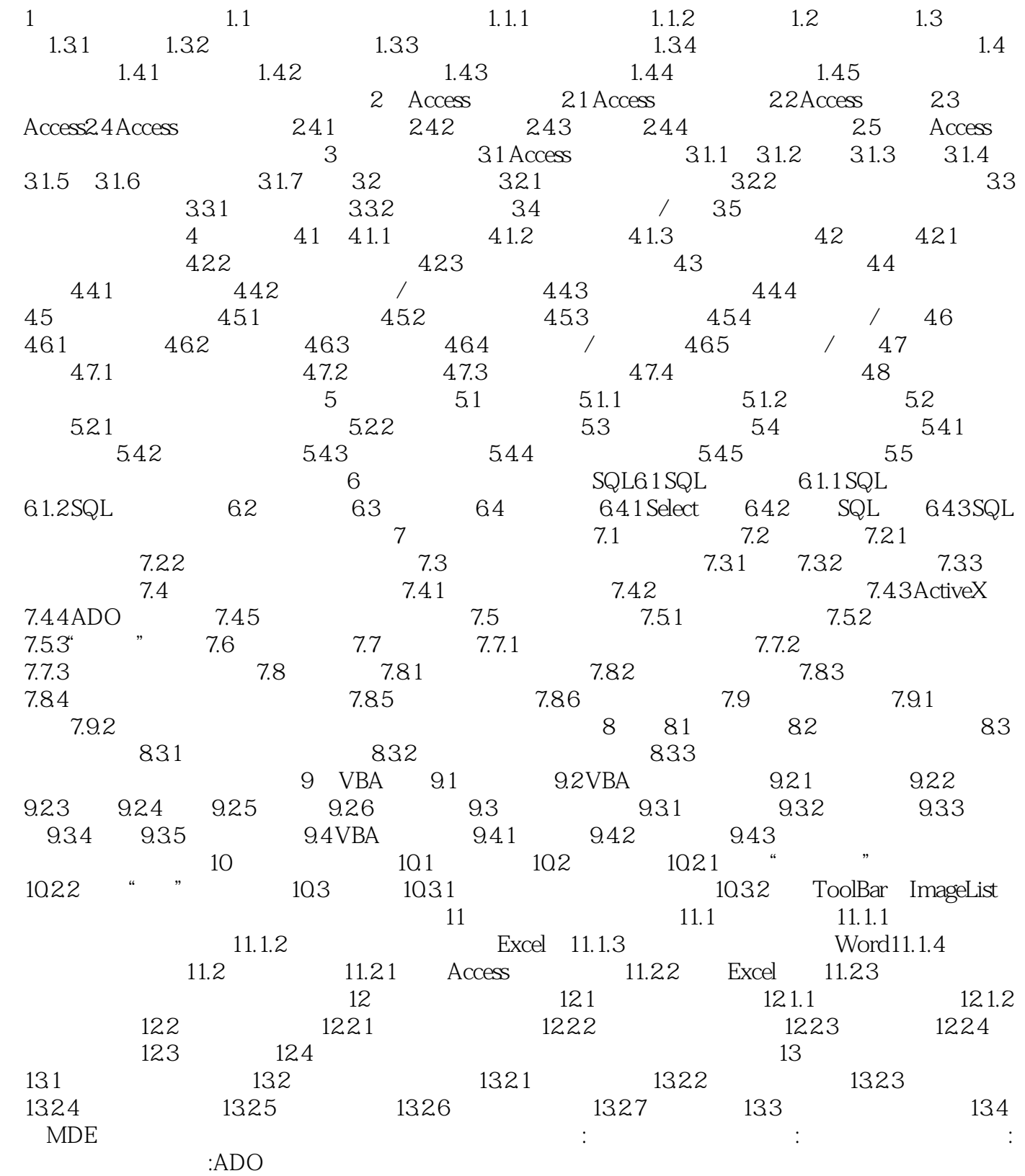

, tushu007.com

## $<<$ Access 2003

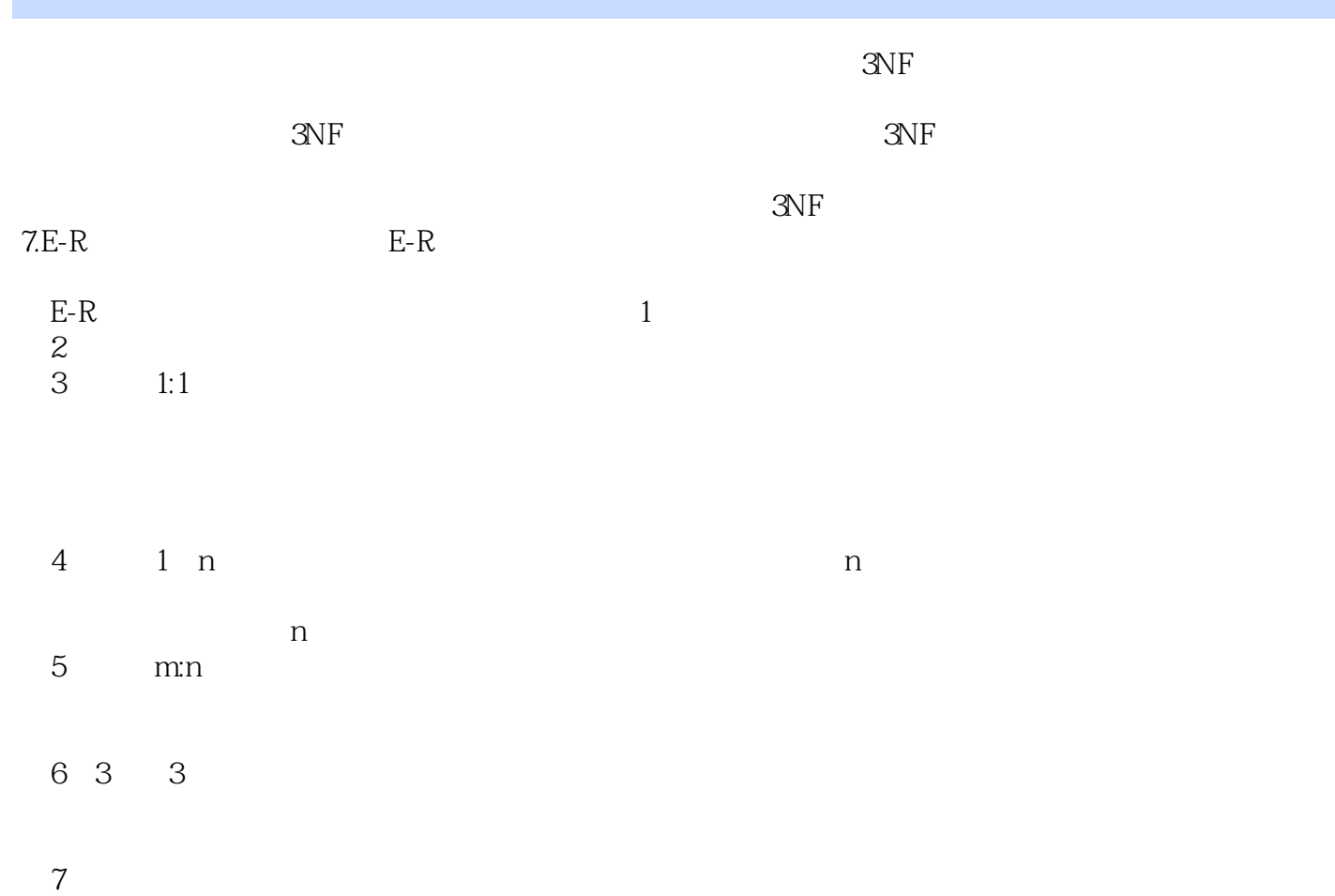

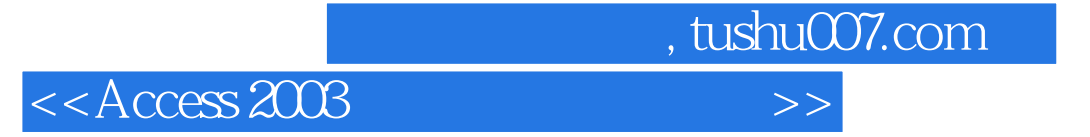

Access 2003

, and  $A$ ccesses are also seen as a second second  $R$  ccesses  $A$ 

Access 2003

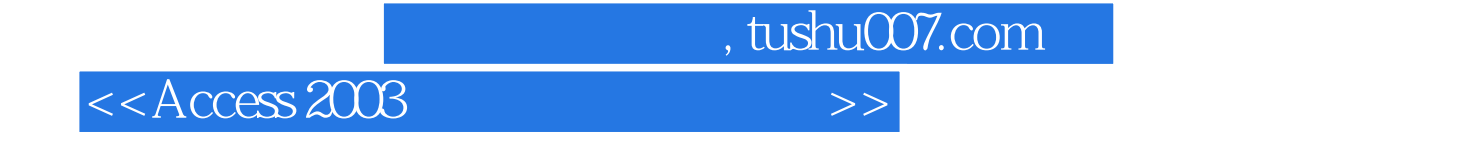

本站所提供下载的PDF图书仅提供预览和简介,请支持正版图书。

更多资源请访问:http://www.tushu007.com